## 技術ノート KGTN 2015030902

## 現 象

[Windows] リモート管理ツール PsExec で, コマンド dir C:¥ を実行させたが「指定されたファイルが見つかり ません」 と表示される.

## 説 明

dir コマンドはコマンド・プロンプトの内部コマンドであるため, PsExec で直接実行しようとするとファイル (コ マンド) が見つかりません.コマンド・プロンプトの内部コマンドを実行したい場合は,以下のようにコマンド・プ ロンプトを介して実行して下さい.

cmd.exe /c "内部コマンド"

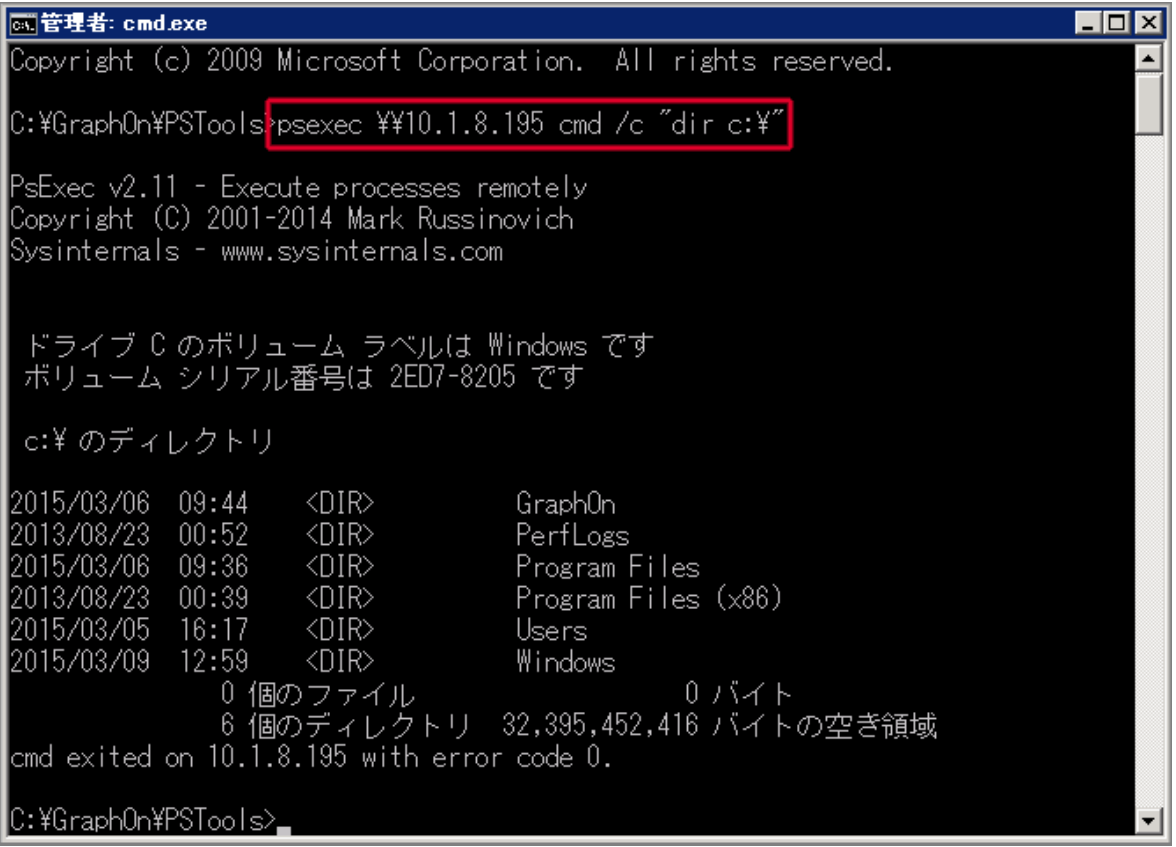

Last reviewed: Mar 09, 2015 Status: DRAFT Ref: NONE Copyright © 2015 kitASP Corporation